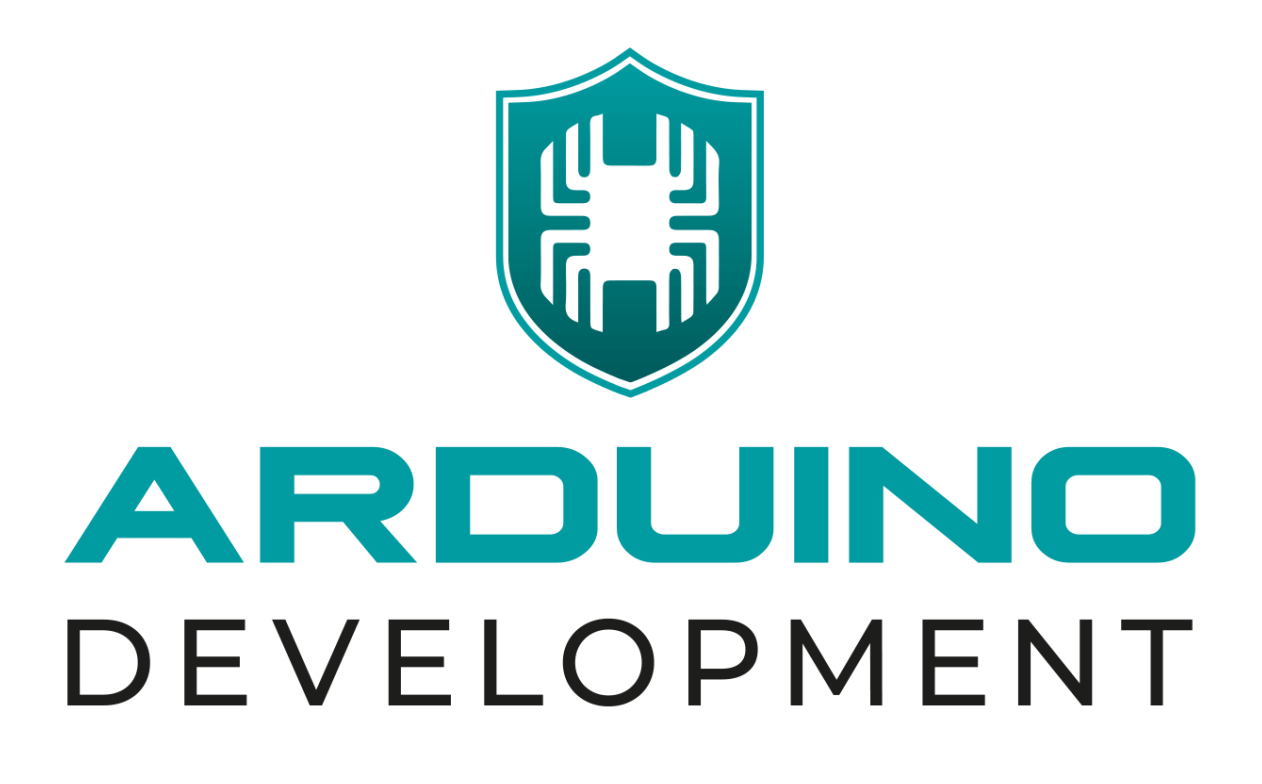

# **Měření otáček**

**Návod k zařízení**

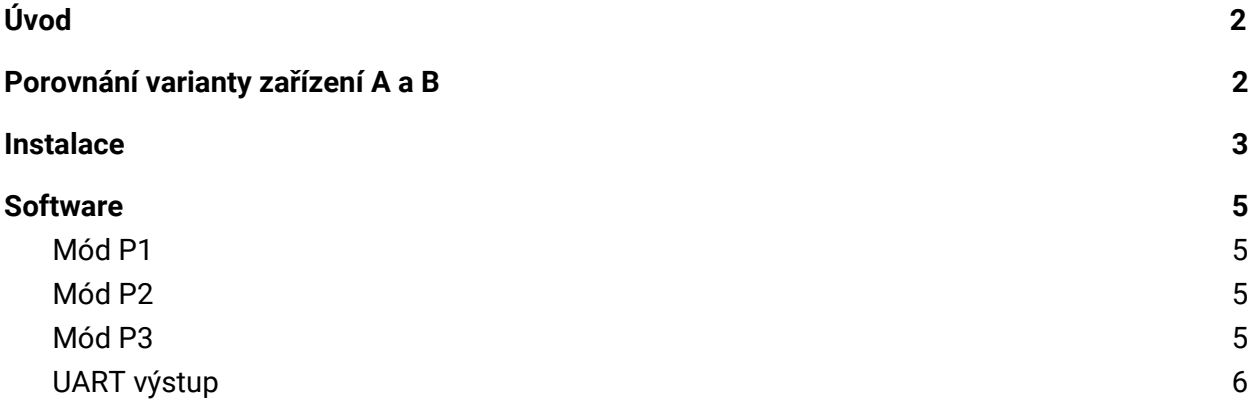

#### <span id="page-2-0"></span>**Úvod**

Sestava slouží jako víceúčelový snímač otáček. Rotace je detekována pomocí indukčních snímačů, které reagují na specifické kovové značky, jež jsou umístěné např. na hřídeli stroje. Kovové značky nejsou součástí sestavy a musejí být vyrobeny a nainstalovány dodatečně na předmět, jehož rotace má být měřena. Jak má značka vypadat a jaké je její vhodné umístění, je uvedeno v kapitole *Instalace [indukčních](https://docs.google.com/document/d/1XdGGh_QkAaRaxhWUBSTU79tcTCxFFNCjx82xtHqRaxM/edit#heading=h.heqilwukregu) [snímačů](https://docs.google.com/document/d/1XdGGh_QkAaRaxhWUBSTU79tcTCxFFNCjx82xtHqRaxM/edit#heading=h.heqilwukregu)*. V dané kapitole je rovněž popsáno správné uložení koncových spínačů.

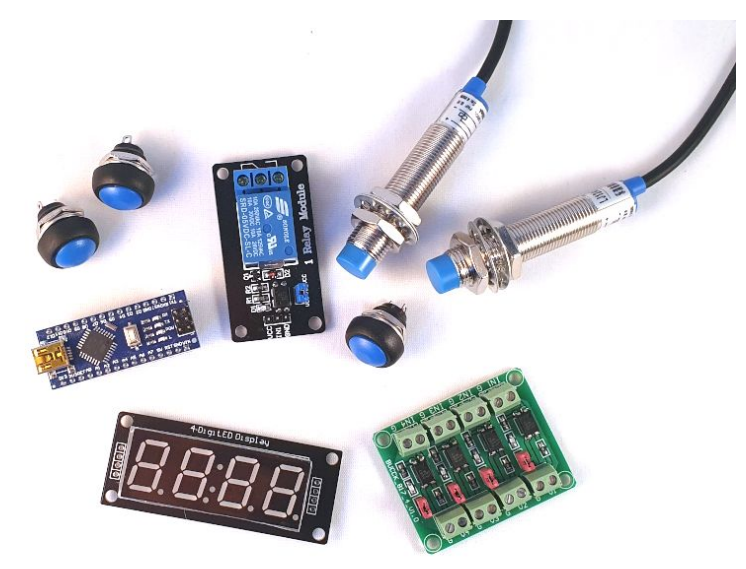

Mezi funkcemi snímače otáček lze přepínat pomocí jednoduchého uživatelského rozhraní. Jako vstup slouží tři spínače. Výstupem je čtyřmístný číslicový displej. Detailnější popis funkcí zařízení a možností uživatelského rozhraní je uvedeno v kapitole *[Software](https://docs.google.com/document/d/1XdGGh_QkAaRaxhWUBSTU79tcTCxFFNCjx82xtHqRaxM/edit#heading=h.vvza74lff3qv)*.

#### <span id="page-2-1"></span>**Porovnání varianty zařízení A a B**

Obě varianty pracují na stejném principu a nabízejí obdobné funkce. Nicméně varianta B je osazena pouze jedním indukčním snímačem. U varianty B tedy není možné určit směr rotace, jako v případě varianty A. Při výpočtu provedených otáček varianta B vždy provedené otáčky přičítá (při rotaci po i proti směru hod. ručiček).

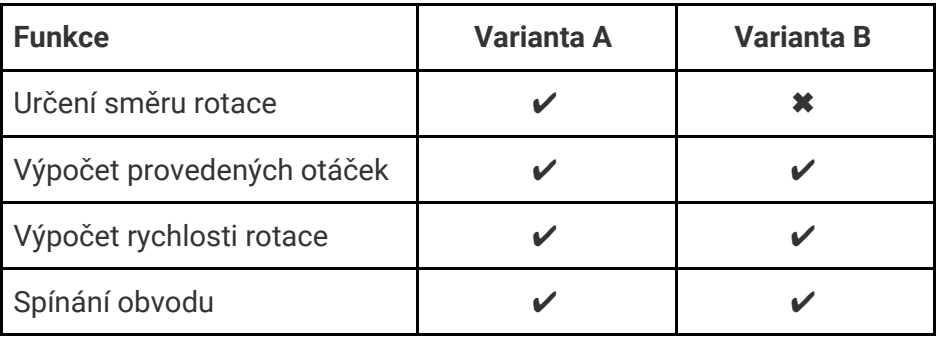

## <span id="page-3-0"></span>**Instalace**

V případě varianty A snímače a značky nainstalujte dle Obr.1–4. V případě varianty B postupujte rovněž podle Obr.1–4, ale nainstalujte pouze jeden snímač a jednu značku. Detekční značka (oranžová) by měla mít šířku alespoň 8 mm a musí být kovová. Vzduchová mezera mezi snímačem a značkou musí být co nejmenší, doporučená výška je do 3 mm.

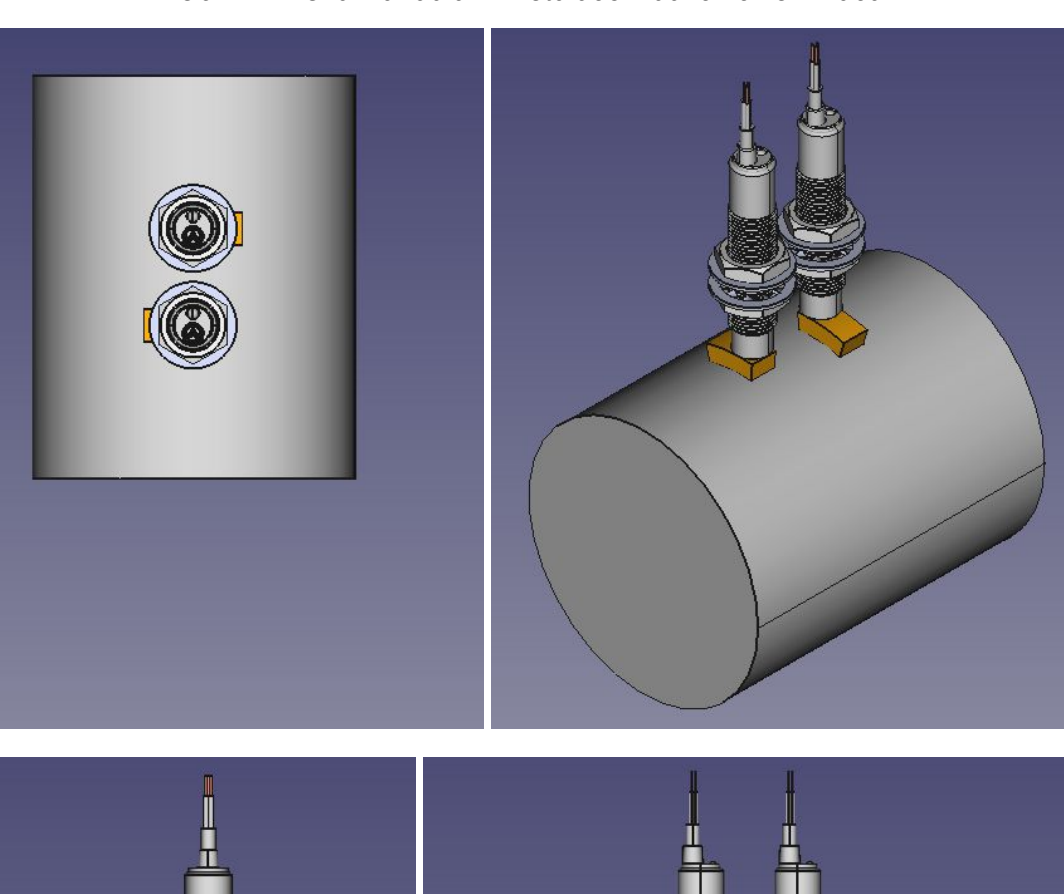

*Obr. 1–4: Ukázka radiální instalace indukčních snímačů*

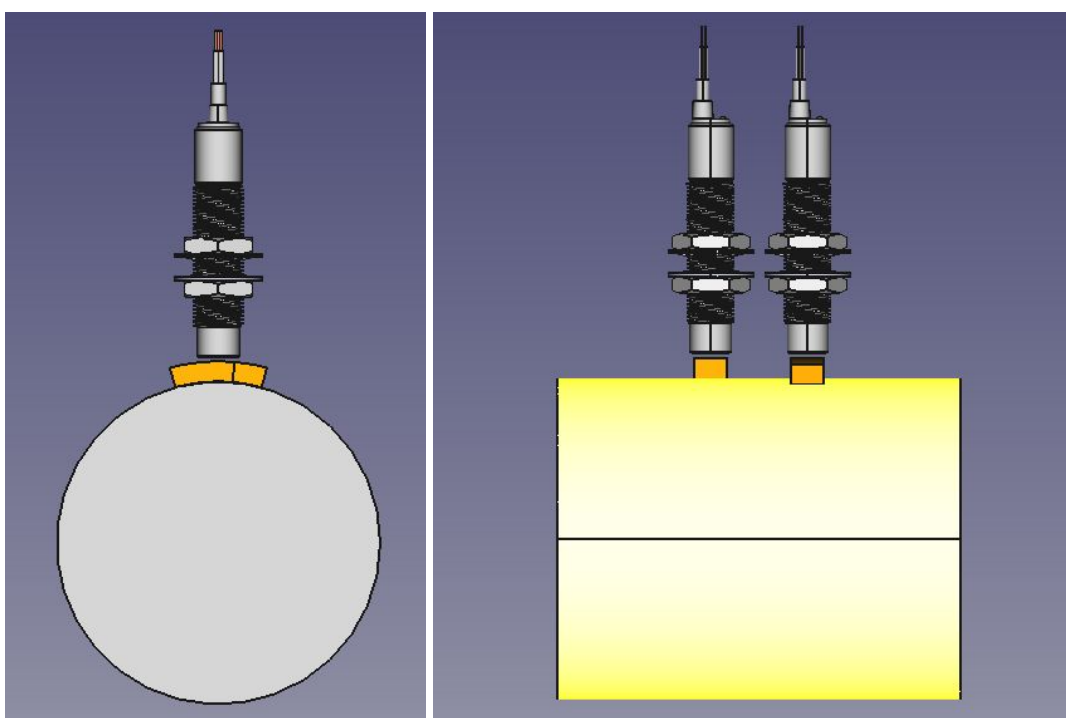

Při úspěšné detekci značky se na snímači rozsvítí oranžová LED dioda. Díky tomu je možné zkontrolovat správnou instalaci snímače. Značky by měly být vůči sobě pootočené tak, aby se částečně překrývaly (netýká se varianty B). Překrývání je možno zkontrolovat tak, že při pomalém otáčení se na okamžik rozsvítí obě indikační LED diody na snímačích, resp. nejdříve se rozsvítí LED1, poté LED1 i LED2, poté zhasne LED1 a poté LED2. Toto je naznačeno v Obr. 5–8.

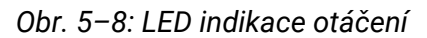

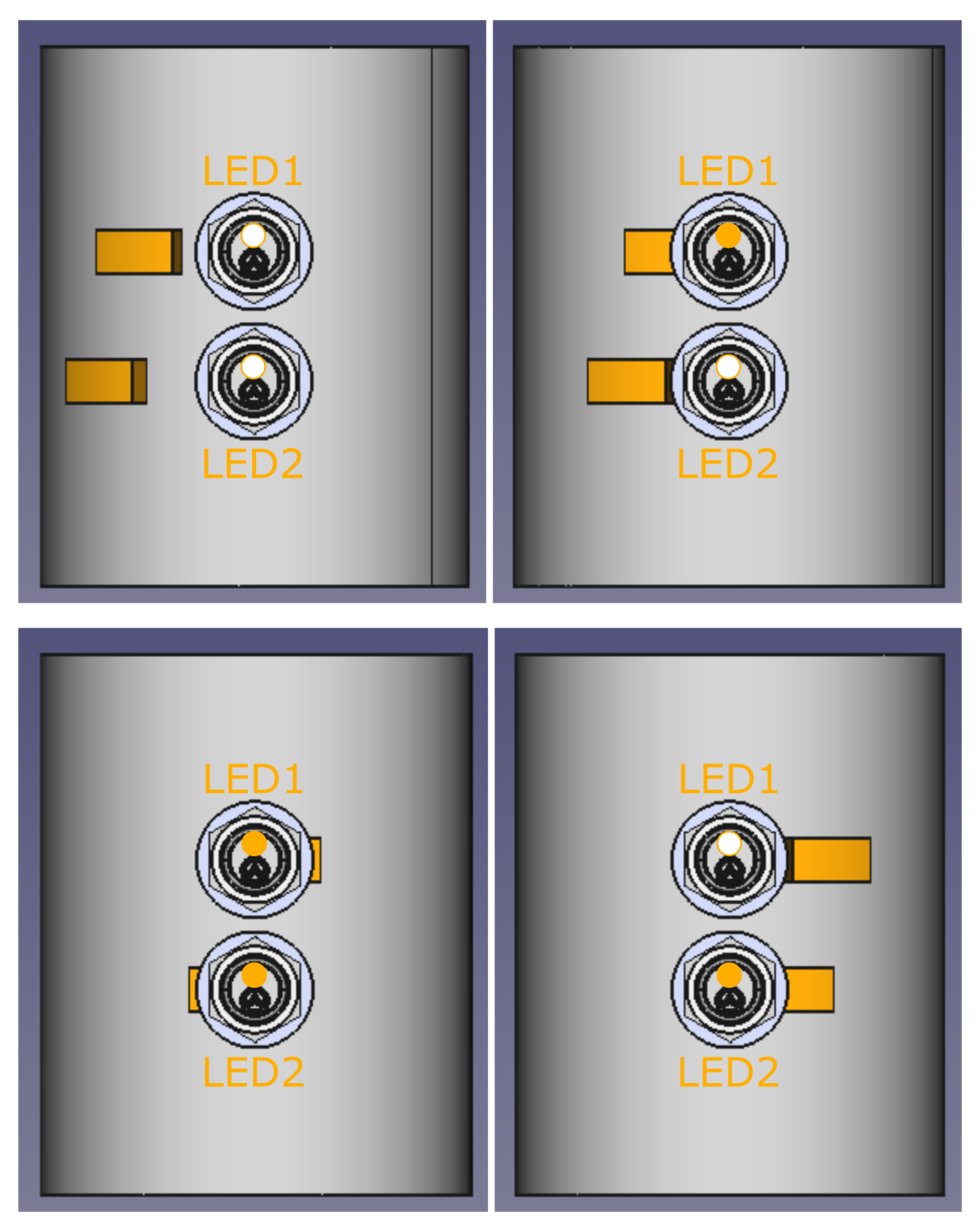

# <span id="page-5-0"></span>**Software**

Po připojení napájení se na displeji zobrazí nápis "P1" a počítadlo je v režimu výběru módů (v menu). Zařízení lze přepnout do těchto módů:

- 1. Mód P1 měření počtu otáček
- 2. Mód P2 zobrazení rychlosti otáčení (otáčky za minutu),
- 3. Mód P3 odpočítávání otáček (s aktivací relé)

Položky menu přepínáme tlačítkem + nebo –. Mód, který chceme používat, zvolíme dlouhým stiskem tlačítka *Enter*.

## <span id="page-5-1"></span>**Mód P1**

V tomto módu zařízení zobrazuje počet otočení hřídele v rozsahu –9999 až 9999. Znaménko "–" indikuje směr rotace (netýká se varianty B – vždy kladná hodnota). Je-li hodnota menší než –999, je znaménko "–" u čísla nahrazeno dvojtečkou. Pokud se během měření změní směr otáčení hřídele, změní se přičítání na odečítání a naopak.

Počítadlo je možno vynulovat dlouhým stiskem tlačítka *Enter.* Krátkým stiskem tohoto tlačítka vyvoláme menu výběru módů.

#### <span id="page-5-2"></span>**Mód P2**

V tomto módu zařízení zobrazuje okamžitou rychlost otáčení 1/min. Poslední hodnota rychlosti zůstane na displeji zobrazena i po zastavení rotace hřídele a automaticky se začne znovu počítat po opětovném roztočení.

Krátkým stiskem tlačítka *Enter* vyvoláme menu výběru módů.

#### <span id="page-5-3"></span>**Mód P3**

V tomto módu zařízení odpočítá nastavený počet otočení hřídele (rozsah –9999 až 9999) a následně sepne relé (při průchodu nulou). Znaménko "–" indikuje směr rotace. Pokud se během měření změní směr otáčení hřídele, změní se přičítání na odečítání a naopak. Varianta B směr rotace nerozlišuje a hodnotu otáček přičítá nebo odečítá na základě znaménka nastaveného počtu otáček. Je-li hodnota menší než –999, je znaménko "–" u čísla nahrazeno dvojtečkou.

Počet otočení hřídele nastavíme následovně:

- Vybereme mód P3 (menu → P3 → dlouhý stisk tlačítka *enter*), zobrazí se poslední nastavená hodnota pro odpočet
- 2x rychle stiskneme tlačítko *enter* (dvojklik). Číselná hodnota na displeji krátce problikne.
- Tlačítky + a upravíme dle potřeby počet otočení (podržením tlačítek zrychlíme přičítání/odečítání).
- Novou nastavenou hodnotu uložíme stiskem tlačítka *enter*. Displej krátce problikne a zařízení je připraveno k odpočtu.
- Poslední nastavená hodnota pro odpočet se uloží do paměti zařízení a uchová se i po odpojení napájení.

Počítadlo je možno resetovat na nastavenou hodnotu dlouhým stiskem tlačítka *Enter.* Krátkým stiskem tohoto tlačítka vyvoláme menu výběru módů.

# <span id="page-6-0"></span>**UART výstup**

Stav zařízení (počítadlo + relé) je možno sledovat také přes sériové rozhraní UART. Pro sledování v PC připojte USB kabel a otevřete sériový terminál s příslušným COM portem. Parametry komunikace jsou následující:

- rychlost 9600 Baud
- datový rámec 8 bit
- bez parity a handshake
- 1 stop bit